$w \equiv$ 

## <span id="page-0-0"></span>Obsah

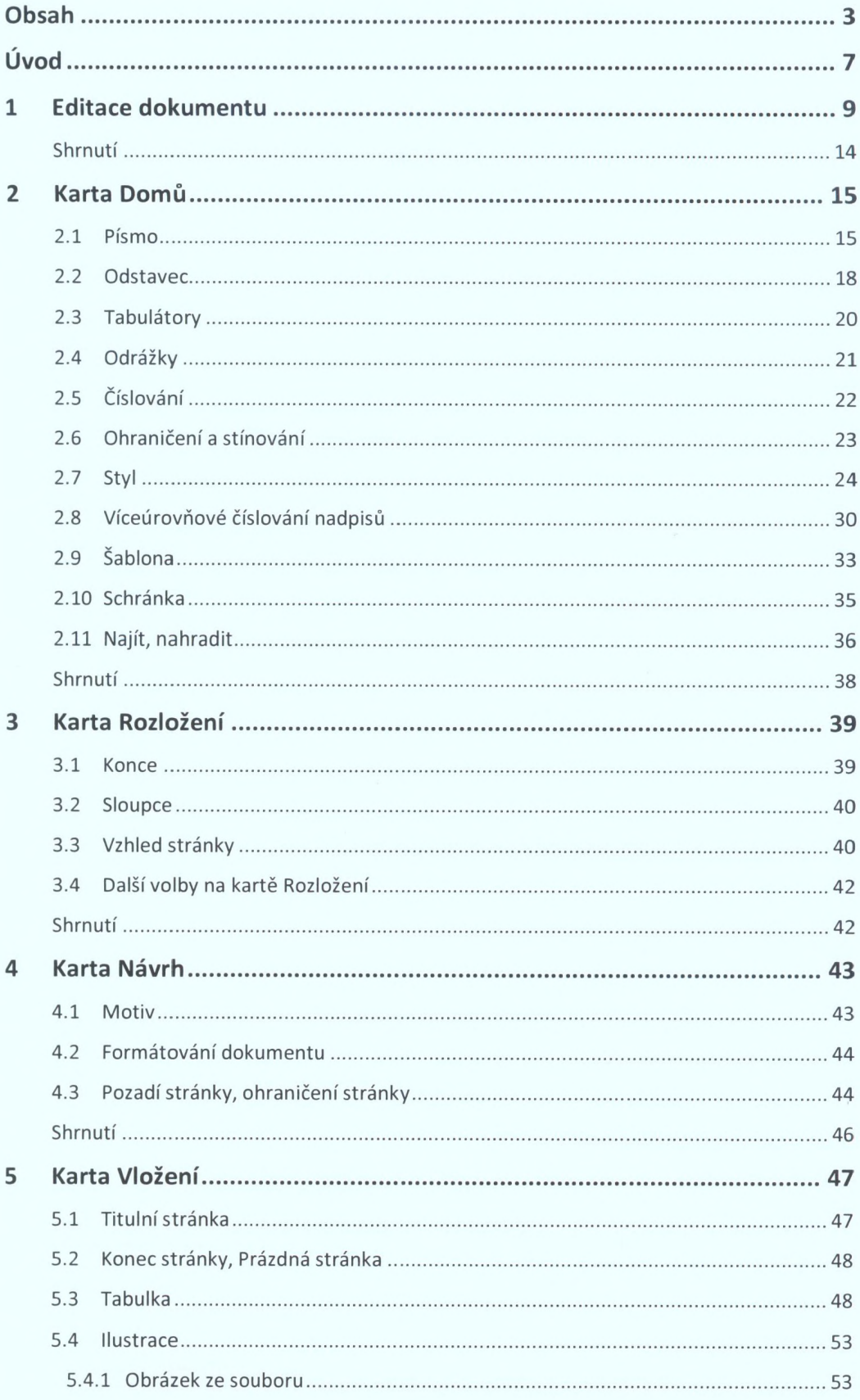

 $\overline{a}$  $\sim$   $\ddot{\phantom{a}}$ 

 $\boxed{\mathsf{w}}$ 

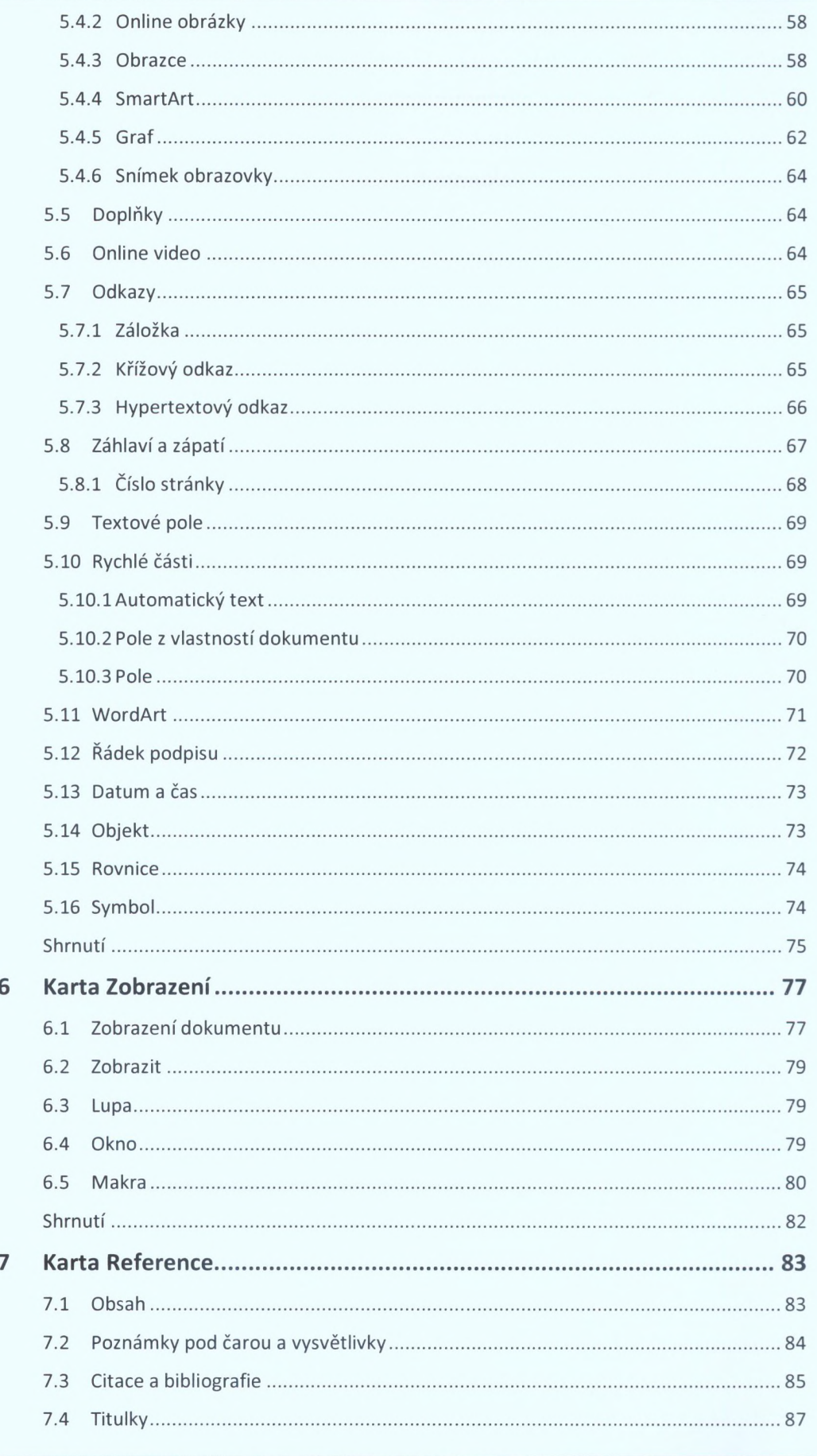

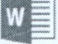

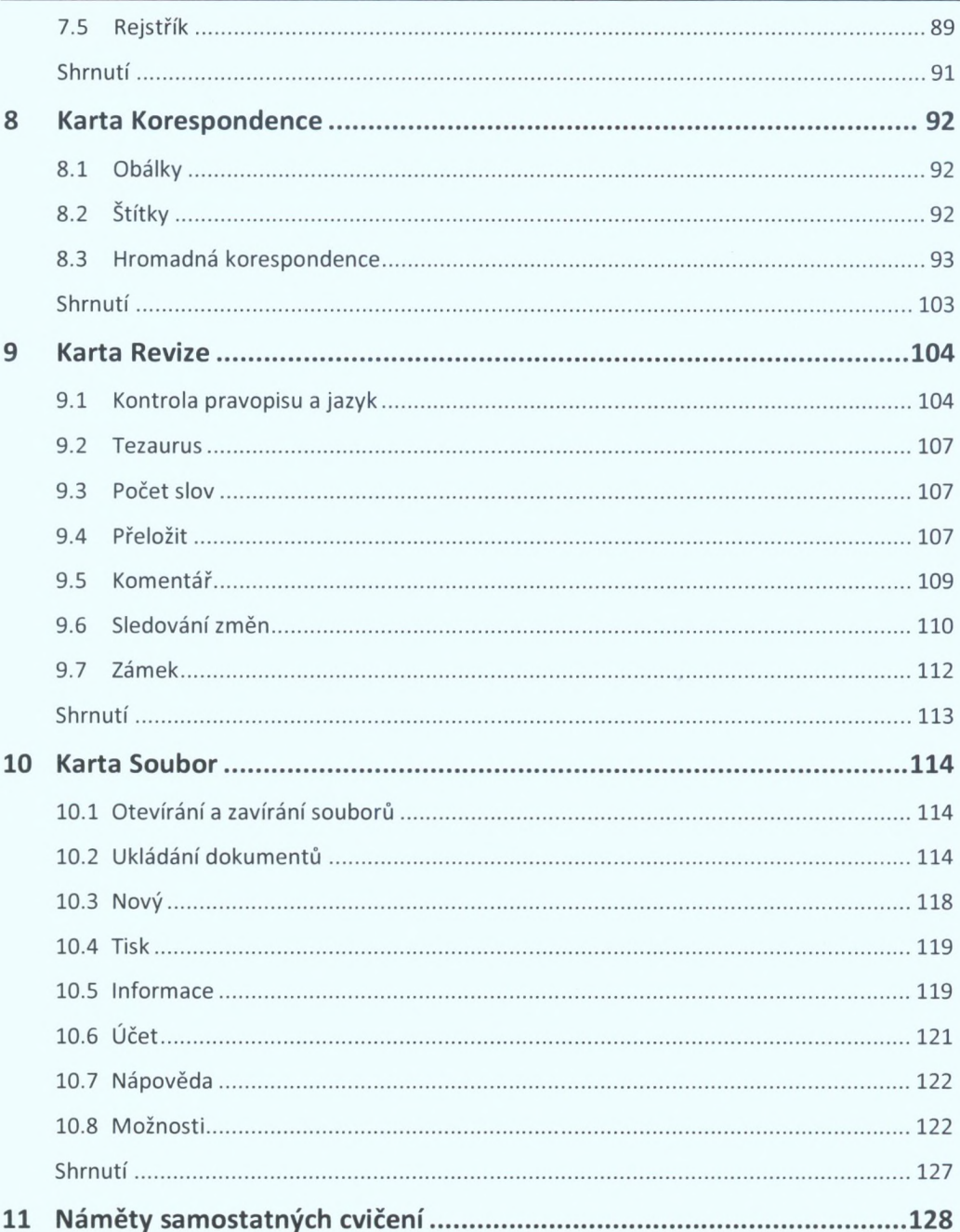